## *Graphisme* Graphisme

Reproduis les lignes verticales.

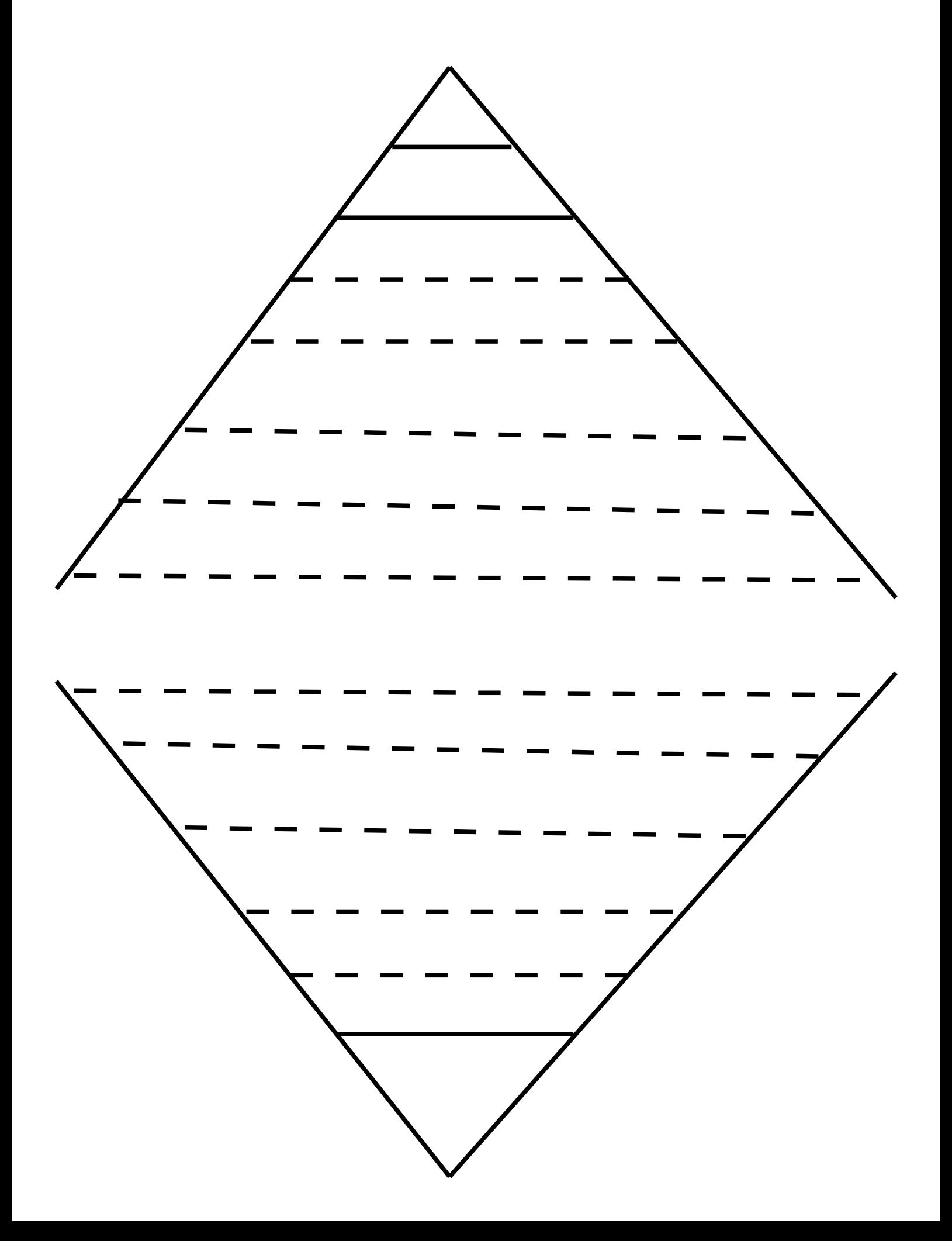